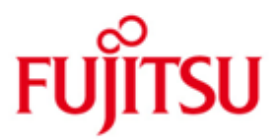

FUJITSU Software BS2000 VM2000

Version V11.0A Oktober 2019

Freigabemitteilung

Alle Rechte vorbehalten, insbesondere gewerbliche Schutzrechte. Änderung von technischen Daten sowie Lieferbarkeit vorbehalten. Haftung oder Garantie für Vollständigkeit, Aktualität und Richtigkeit der angegebenen Daten und Abbildungen ausgeschlossen. Wiedergegebene Bezeichnungen können Marken und/oder Urheberrechte sein, deren Benutzung durch Dritte für eigene Zwecke die Rechte der Inhaber verletzen kann.

©2019 Fujitsu Technology Solutions GmbH

Die Marke Fujitsu und das Fujitsu Logo sind Marken oder registrierte Marken von Fujitsu Limited in Japan und in anderen Ländern. BS2000 ist eine Marke von Fujitsu Technology Solutions GmbH in Europa und in anderen Ländern.

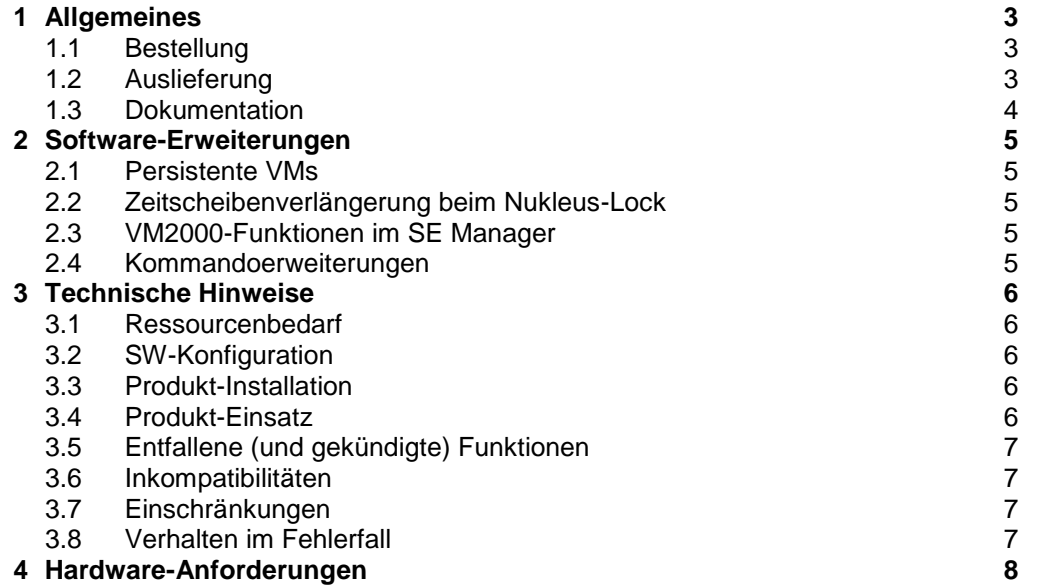

# <span id="page-2-0"></span>**1 Allgemeines**

VM2000 ist ein virtuelles Maschinensystem, das den gleichzeitigen Betrieb unterschiedlicher, voneinander völlig abgeschotteter Systemumgebungen auf einem Server mit einer dem "Native"- Betrieb annähernd gleichen Performance ermöglicht. Es können je nach Servertyp bis zu 32 BS2000-Gastsysteme gleichzeitig eingesetzt werden.

VM2000 V11.0 bedient die aktuellen FUJITSU Server BS2000 SE Serie (Server-Units /390 und x86).

Diese Freigabemitteilung enthält in gedrängter Form die wesentlichen Erweiterungen, Abhängigkeiten und Betriebshinweise zu VM2000 V11.0A unter dem Betriebssystem BS2000.

- Der Inhalt entspricht dem Freigabestand: Oktober 2019. \*3
- Änderungen gegenüber Freigabestand Juni 2017 sind mit \*3 gekennzeichnet. \*3 \*3
- Änderungen gegenüber Freigabestand November 2015 sind mit \*2  $*2$
- gekennzeichnet. \*2
- Änderungen gegenüber Freigabestand Juni 2015 sind mit \*1 gekennzeichnet. \*1

Diese und andere aktuelle Freigabemitteilungen sind auf der SoftBooks-DVD enthalten und online verfügbar unter [https://bs2manuals.ts.fujitsu.com/.](https://bs2manuals.ts.fujitsu.com/) \*3

> Werden mit dem Einsatz der vorliegenden Produktversion eine oder mehrere Vorgängerversionen übersprungen, so sind auch die Hinweise aus den Freigabemitteilungen (bzw. README-Dateien) der Vorgängerversionen zu berücksichtigen.

## <span id="page-2-1"></span>**1.1 Bestellung**

VM2000 V11.0A kann über Ihre zuständige Vertriebsgesellschaft bezogen werden.

Dieses Softwareprodukt wird den Kunden zu den Bedingungen für die Nutzung von Softwareprodukten gegen einmalige / laufende Zahlung überlassen.

#### <span id="page-2-2"></span>**1.2 Auslieferung**

Die Lieferung der Dateien zu VM2000 V11.0A erfolgt mit dem Lieferverfahren SOLIS.

Folgende Release Units gehören zum Lieferumfang von VM2000 V11.0A: VM2000-MON, VM2000-HPV, VM2000-UTIL.

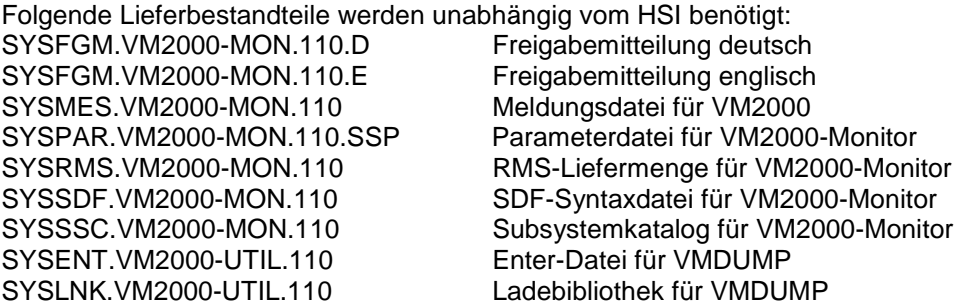

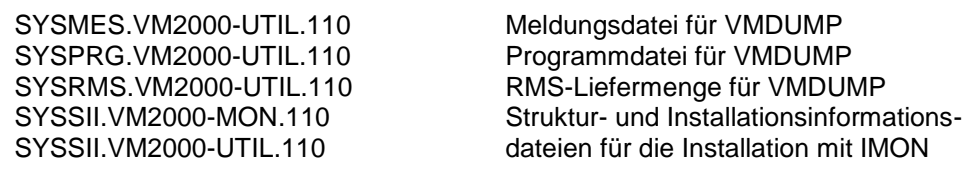

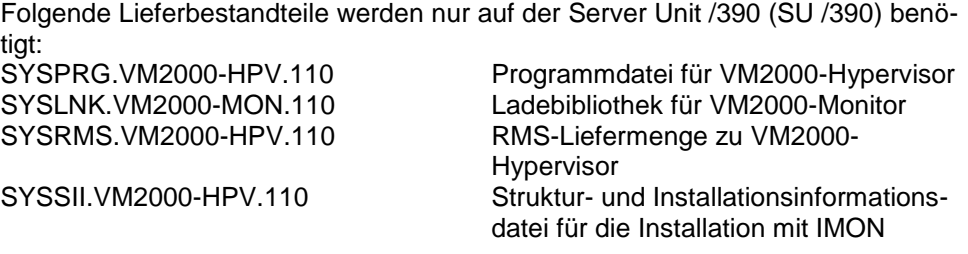

Folgende Lieferbestandteile werden nur auf der Server Unit x86 (SU x86) benötigt:<br>SKMLNK.VM2000-MON.110 Ladebibliothek für VM2000-Monitor Ladebibliothek für VM2000-Monitor

Im SOLIS2-Lieferanschreiben sind die einzelnen Dateien mit den jeweils gültigen Datei- und Datenträger-Merkmalen aufgeführt.

#### <span id="page-3-0"></span>**1.3 Dokumentation**

Die Dokumentation zu OSD/BC ist unter dem Titel BS2000 SoftBooks in deutscher und englischer Sprache auf DVD erhältlich.

Die Dokumentation ist auch im Internet unter http://manuals.ts.fujitsu.com verfügbar. Handbücher, die mit einer Bestellnummer angezeigt werden, können auch in gedruckter Form bestellt werden.

Zu diesen Handbüchern kann es zusätzlich README-Dateien geben. Sie enthalten Änderungen und Erweiterungen zum Handbuch des jeweiligen Produktes. Die Dateien haben folgenden Namensaufbau:

SYSRME.VM2000-MON.110.D (Datei mit deutschem Text) SYSRME.VM2000-MON.110.E (Datei mit englischem Text)

Beim Drucken der Dateien sollte im PRINT-FILE-Kommando der Operand CONTR-CHAR=EBCDIC angegeben werden.

## <span id="page-4-0"></span>**2 Software-Erweiterungen**

Im Folgenden werden nur die Erweiterungen bzw. Verbesserungen gegenüber der Vorgängerversion VM2000 V10.0A beschrieben.

## <span id="page-4-1"></span>**2.1 Persistente VMs**

Eine VM wird als persistente VM bezeichnet, wenn sie eine persistente Konfigurationsbeschreibung besitzt. Die Konfigurationsbeschreibung einer VM wird als VM-Definition bezeichnet.

Jede BS2000-VM auf einer Server-Unit eines SE Servers besitzt eine VM-Definition, die auf einer internen Systemplatte des SE Servers abgelegt wird. Die VM-Definition wird entweder implizit beim Einrichten der VM oder explizit über das neue VM2000-Kommando CREATE-VM-DEFINITION angelegt.

Die VM-Definition einer persistenten VM steht auch nach einem Neustart der Server Unit oder nach /DELETE-VM noch zur Verfügung.

### <span id="page-4-2"></span>**2.2 Zeitscheibenverlängerung beim Nukleus-Lock**

Um Lock-Konflikte und damit verbundene Performance-Einbußen bei einem größeren Multiprozessorgrad einer VM zu entschärfen, wird ein Mechanismus zwischen BS2000 und dem Hypervisor realisiert, mit dem ein Zwangsentzug einer virtuellen CPU von einer realen CPU (nach einem Zeitscheibenende) nur dann erfolgen kann, wenn die virtuelle CPU keinen Nukleus-Lock hält.

### <span id="page-4-3"></span>**2.3 VM2000-Funktionen im SE Manager**

Grundlegende VM2000-Funktionen stehen auch den Administratoren des SE Servers über den SE Manager zur Verfügung.

#### <span id="page-4-4"></span>**2.4 Kommandoerweiterungen**

Folgende neue Kommandos gibt es für die Verwaltung der VM-Definitionen:

- ACTIVATE-VM-DEFINITION zum Aktivieren einer VM-Definition (Initialisieren einer VM gemäß ihrer VM-Definition)
- CREATE-VM-DEFINTION zum Einrichten einer persistenten VM-Definition
- DELETE-VM-DEFINITION zum Löschen einer VM-Definition
- MODIFY-VM-DEFINITION zum Ändern einer VM-Definition
- SHOW-VM-DEFINITION zum Anzeigen von VM-Definitionen

Folgende Kommandos haben neue Operanden oder Operandenwerte:

- CREATE-VM, neuer Operand PERSISTENT
- MODIFY-VM-ATTRIBUTES, neuer Operand PERSISTENT
- SHUTDOWN-VM, neuer Operandenwert \*CURRENT

## <span id="page-5-0"></span>**3 Technische Hinweise**

#### <span id="page-5-1"></span>**3.1 Ressourcenbedarf**

Beim Ablauf wird folgender Speicher benötigt:

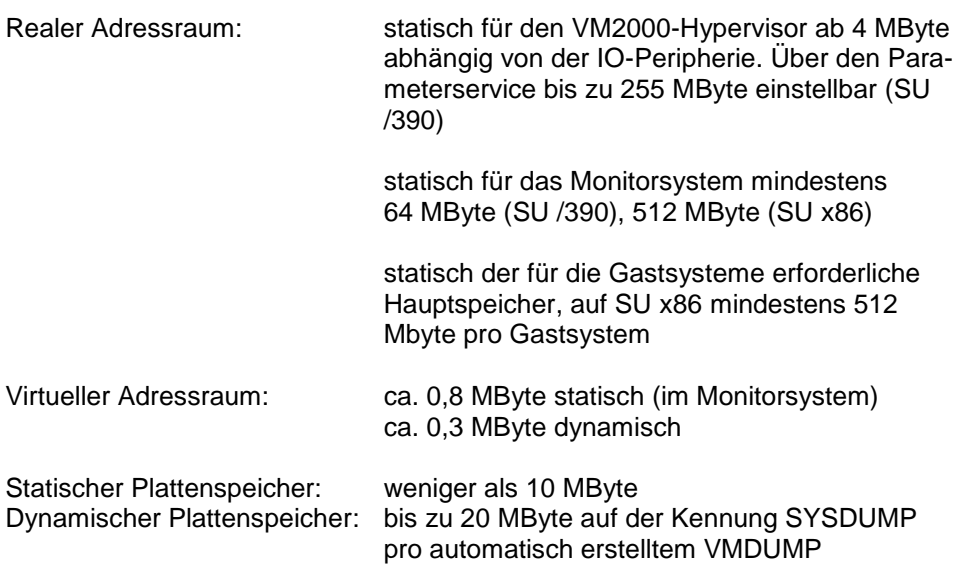

#### <span id="page-5-2"></span>**3.2 SW-Konfiguration**

\*2

VM2000 V11.0A ist ablauffähig in einem Monitorsystem BS2000 OSD/BC V10.0 (im Software-Paket OSD/XC V10.0) und BS2000 OSD/BC V11.0 (im Software-Paket OSD/XC V11.0). \*2  $*2$ 

Als Gastsysteme können eingesetzt werden:

BS2000/OSD-BC V8.0 (im Software-Paket OSD/XC V8.5), BS2000/OSD-BC V9.0 (im Software-Paket OSD/XC V9.5), BS2000 OSD/BC V10.0 (im Software-Paket OSD/XC V10.0) und BS2000 OSD/BC V11.0 (im Software-Paket OSD/XC V11.0)

Zum Anschluss an \$VMCONS ist OMNIS oder eine entsprechende DCAM-Anwendung notwendig.

Für eine SU300B ist für VM2000-MON 11.0A die optionale Objektkorrektur A0609771-001 im Monitorsystem erforderlich.  $*2$  $*2$ 

#### <span id="page-5-3"></span>**3.3 Produkt-Installation**

Die Installation des Produktes VM2000 muss mit dem Installationsmonitor IMON durchgeführt werden. Die Informationen zur Installation im Lieferanschreiben sowie im Handbuch des Produktes müssen berücksichtigt werden.

Die erforderlichen Eingaben sowie der Ablauf der Installation mit IMON sind im Handbuch zu IMON beschrieben.

#### <span id="page-5-4"></span>**3.4 Produkt-Einsatz**

Alle Aktivitäten für VM2000 V11.0A sind im Manual VM2000 V11.0A beschrieben.

- Bei Einsatz eines Monitorsystems BS2000 OSD/BC V11.0 muss die Version für \*2
- VM2000 im Parameterservice explizit auf V11.0[A] eingestellt werden,  $*2$
- da sonst standardmäßig die Version V11.5A ausgewählt wird.  $*2$
- Virtuelle Konsolen an SU /390 müssen bei Neugenerierung an einem virtuellen Typ S-Kanal mit MODE CNC und Kanalnummer FE generiert werden. \*1 \*1

Kurse zu VM2000 V11.0A werden bei Fujitsu Technology Solutions [\(http://training.ts.fujitsu.com\)](http://training.ts.fujitsu.com/) angeboten.

#### <span id="page-6-0"></span>**3.5 Entfallene (und gekündigte) Funktionen**

Folgende Funktionen werden ab dieser Version nicht mehr unterstützt:

Die alten VM2000-Kommandos CHANGE-VM-LOGGING-FILE und CONNECT-VM-CONSOLE wurden eliminiert. Alte verborgene VM2000-Kommandos (SET-VM-ATTRIBUTES, STOP-VM, AT-

TACH- und DETACH-VM-DEVICES) werden nicht mehr unterstützt.

S-Server und SQ-Server werden von VM2000 V11.0A nicht mehr unterstützt, diese Server-Linien werden weiterhin von VM2000 V10.0 unterstützt.

#### <span id="page-6-1"></span>**3.6 Inkompatibilitäten**

VM2000 V11.0A ist bis auf folgende Einschränkungen voll kompatibel zu VM2000 V10.0A:

Der Zustand aller betriebsbereiten virtuellen CPUs einer VM im Zustand INIT-ONLY ist einheitlich INIT, auf SU /390 wird in diesem Fall nicht mehr der CPU-Zustand WAIT angezeigt. Als Ausnahmen bleiben auf SU /390 Spare-CPUs (OFF) und auf SU x86 geblockte CPUs (BLOCK).

Änderungen von SYSOUT-Ausgaben:

- Die Spalte GUEST in SHOW-VM-ATTRIBUTES/-RESOURCES INFORMATI-ON=\*STD fällt weg. Es wird nur die VERSION (immer von GUEST=BS2-OSD) angezeigt.
- Die Speicherwerte werden in der Ausgabe in Megabytes ohne den Zusatz "MB" angezeigt.
- Bei INFORMATION=\*MEMORY wird die Ausgabe für SU /390 und SU x86 so weit wie möglich vereinheitlicht.
- Bei INFORMATION=\*CONFIGURATION wird die Ausgabe der unnötigen Zeile "TOTAL MIN MEMORY SIZE" und "PATH-GROUP-ID MODE" unterdrückt.
- Beim VM-Hauptzustand WAIT wird nur der stärkste Unterzustand (in der Reihenfolge SEL/GLB/VMA) angezeigt.

#### <span id="page-6-2"></span>**3.7 Einschränkungen**

-

#### <span id="page-6-3"></span>**3.8 Verhalten im Fehlerfall**

Im Fehlerfall werden zu Diagnosezwecken folgende Fehlerunterlagen benötigt:

- genaue Beschreibung der Fehlersituation und Angabe, ob und wie der Fehler reproduzierbar ist
- -Störung an den zuständigen Service Provider melden.

\*3 \*3 Beim Second Level Support wird eine PERLE-Störmeldung eröffnet.

Die zu erstellenden Unterlagen sind im Handbuch VM2000 V11.0A, Kapitel 7 "Verhalten von VM2000 im Fehlerfall", aufgelistet.

## <span id="page-7-0"></span>**4 Hardware-Anforderungen**

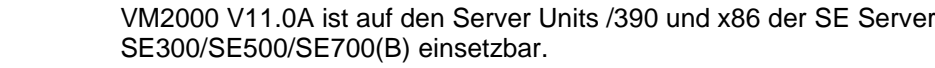

An SE310/SE710-Servern ist VM2000 V11.0A nicht freigegeben.

Es werden alle peripheren Geräte unterstützt, die an die Hardware anschließbar sind und ab BS2000/OSD-BC V8.0 unterstützt werden.